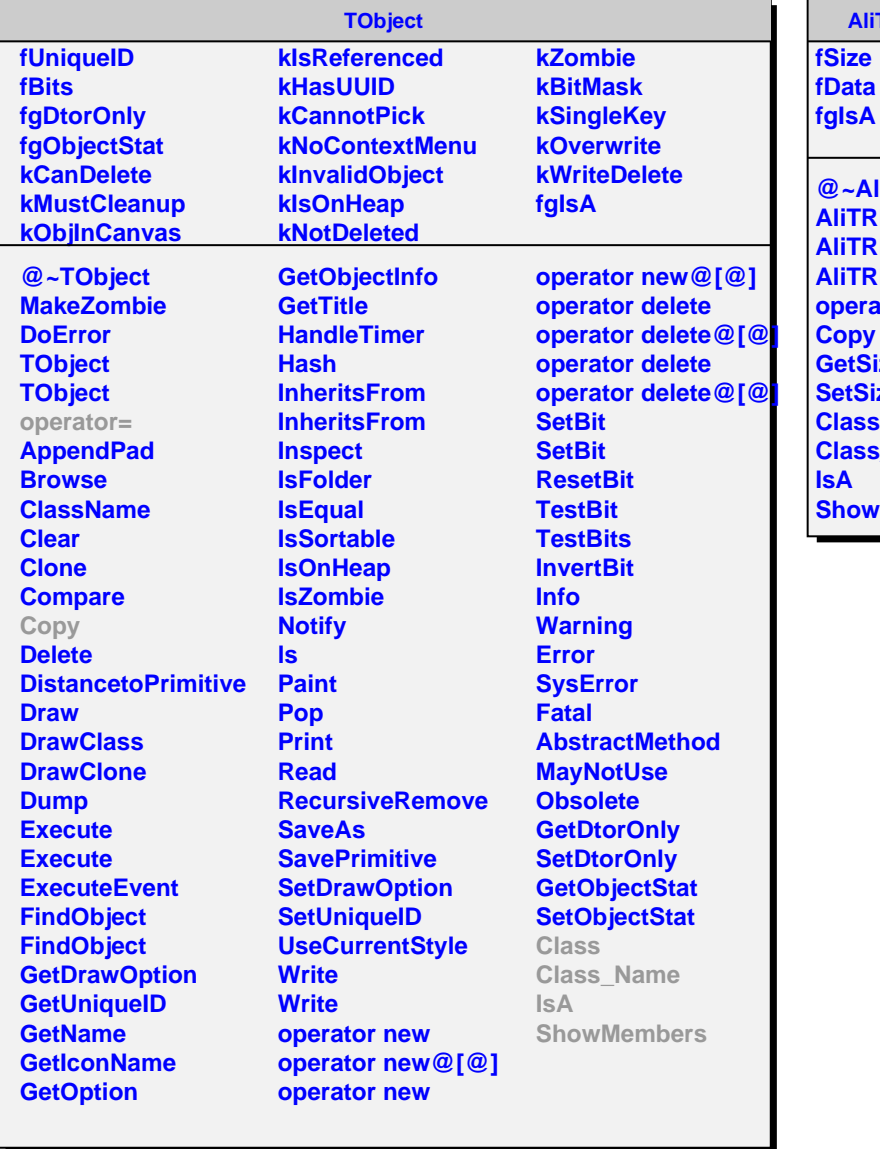

## **AliTRDUshortInfo**

**@~AliTRDUshortInfo AliTRDUshortInfo AliTRDUshortInfo AliTRDUshortInfo operator= ize SetSize s\_Name ShowMembers**